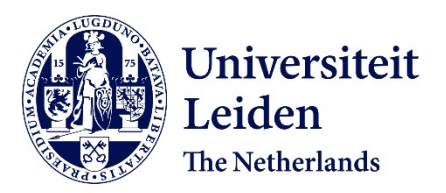

## **Tailoring x-ray tomography techniques for cultural heritage research**

Bossema, F.G.

### **Citation**

Bossema, F. G. (2024, May 23). *Tailoring x-ray tomography techniques for cultural heritage research*. Retrieved from https://hdl.handle.net/1887/3754491

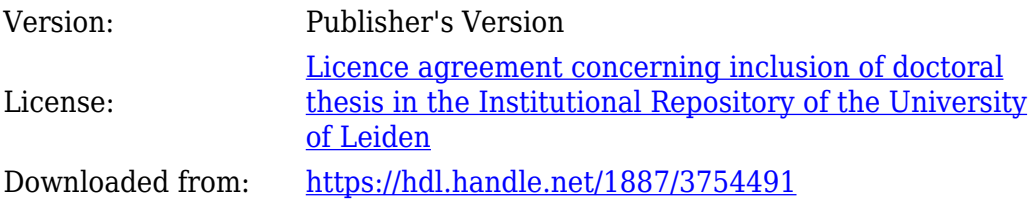

**Note:** To cite this publication please use the final published version (if applicable).

## **Tailoring X-ray tomography techniques for cultural heritage research**

Proefschrift

ter verkrijging van de graad van doctor aan de Universiteit Leiden, op gezag van rector magnificus prof. dr. ir. H. Bijl, volgens besluit van het college voor promoties te verdedigen op donderdag 23 mei 2024 klokke 11.15 uur

door

Francien Gerda Bossema

geboren te Amsterdam, Nederland in 1994

#### Promotores:

Prof. dr. K.J. Batenburg Prof. dr. E. Hermens

#### Promotiecommissie:

Prof. dr. I. Smeets Prof. dr. A. Plaat Prof. dr. C.-B. Schönlieb (University of Cambridge) Prof. dr. V. Cnudde (Universiteit Utrecht) Dr. M. Domínguez Delmás (Naturalis Biodiversity Center)

The research presented in this dissertation was carried out at the Centrum Wiskunde & Informatica (CWI) in Amsterdam, in collaboration with the Rijksmuseum Amsterdam; the British Museum, London (chapters 4 and 5); and The J. Paul Getty museum, Los Angeles (chapter 4).

Financial support was provided by the Dutch Research Council (NWO), programme project number 628.007.033, and Netherlands Institute for Conservation Art and Science (NICAS). The FleX-ray Laboratory is supported by the Dutch Research Council, project number 639.073.356. The project that is presented in chapter 5 was supported by a Small Project grant for the IntACT project from the Netherlands Institute for Conservation, Art and Science (NICAS). Francien G. Bossema was supported by Prins Bernhard Cultuurfonds, Jo Kolk Studiefonds, Catherina van Tussenbroekfonds and European Women in Mathematics Association (EWM) to take up a research placement at the British Museum in London.

© 2024 Francien G. Bossema

# **Contents**

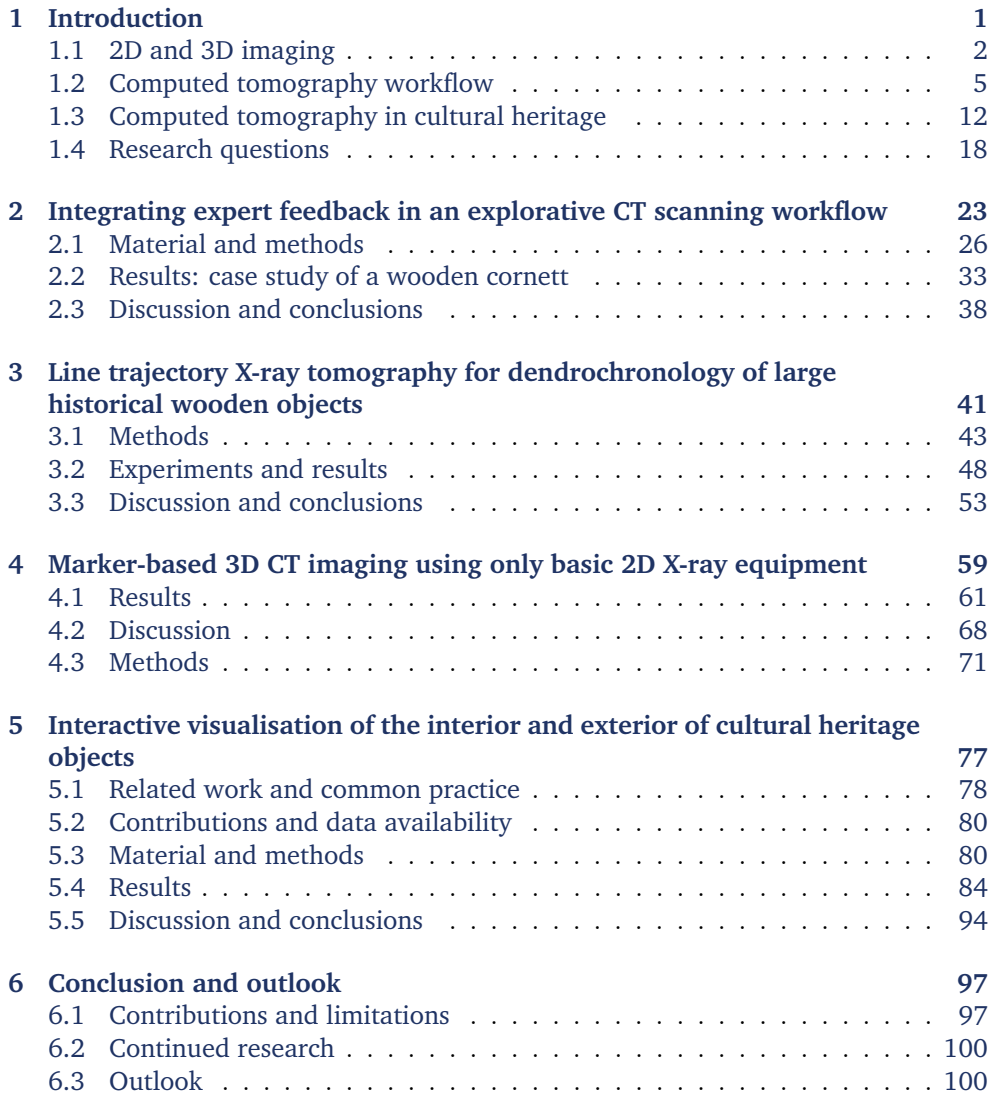

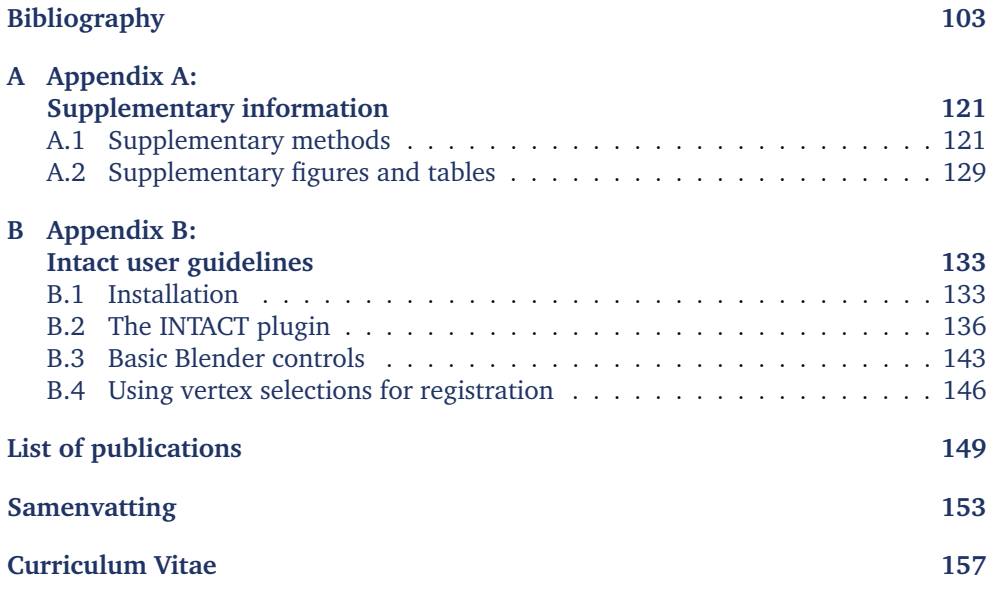